## **abuledu-alacarte - Bug #3543**

## **Bouton Connexion**

22/04/2014 15:09 - Icham Sirat

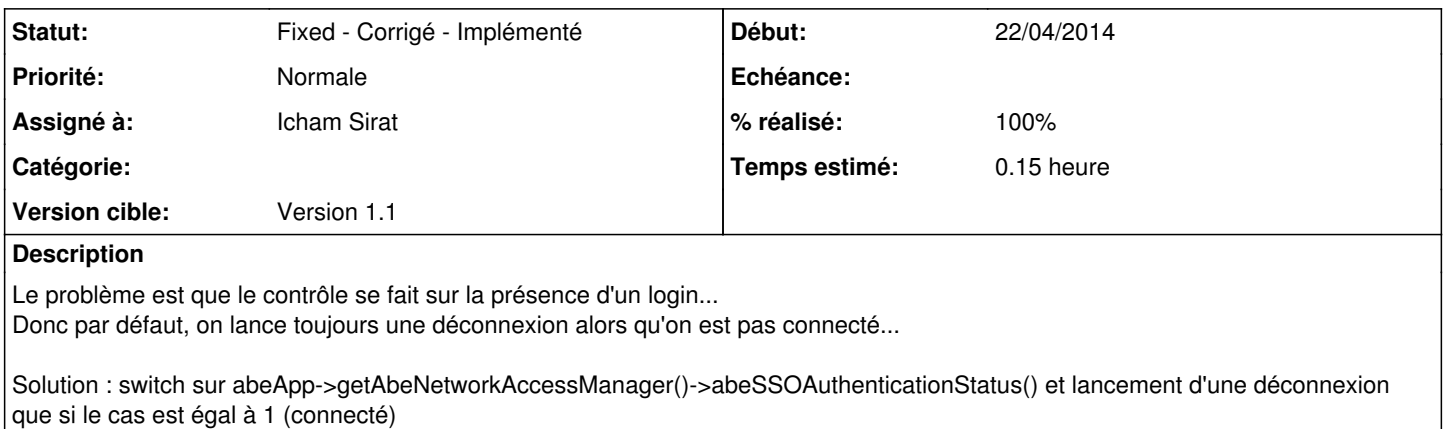

## **Historique**

## **#1 - 22/04/2014 15:11 - Icham Sirat**

*- Statut changé de Assigned - En cours à Fixed - Corrigé - Implémenté*

*- % réalisé changé de 0 à 100*

Corrigé revno 599